## **HI\_ResetGraphZoom**

## Funkcia %HI\_ResetGraphZoom

**Deklarácia**

**Funkcia** Funkcia zruší zoom vybranej osi v zobrazovai typu [Graf](https://doc.ipesoft.com/display/D2DOCV12SK/Graf) alebo [XY Graf.](https://doc.ipesoft.com/display/D2DOCV12SK/XY+Graf)

```
%HI_ResetGraphZoom(
  INT in refId,
  BOOL in bResetX,
 BOOL in bResetY,
)
```
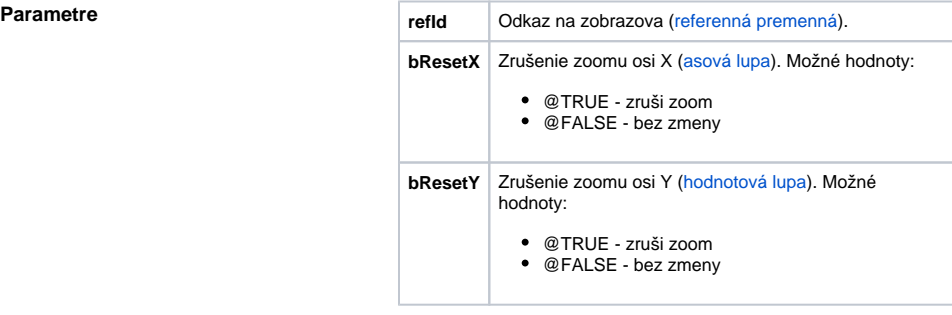

**Príklad**

%HI\_ResetGraphZoom(\_Graph, @TRUE, @FALSE)

Funkcia zruší zoom osi X ([asovú lupu\)](https://doc.ipesoft.com/pages/viewpage.action?pageId=17268819) a zoom osi Y (ak existuje) ponechá bez zmeny.

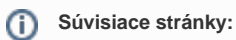

[Funkcie pre ovládanie grafických objektov](https://doc.ipesoft.com/pages/viewpage.action?pageId=17269196) [Argumenty funkcie - typy](https://doc.ipesoft.com/display/D2DOCV12SK/Argumenty+funkcie+-+typy)